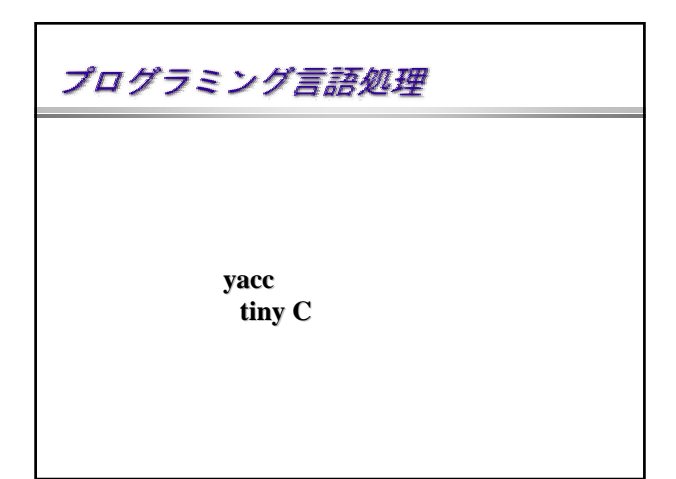

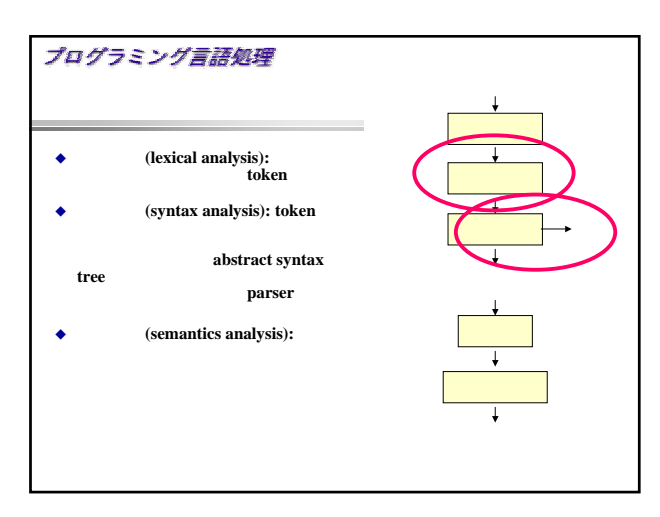

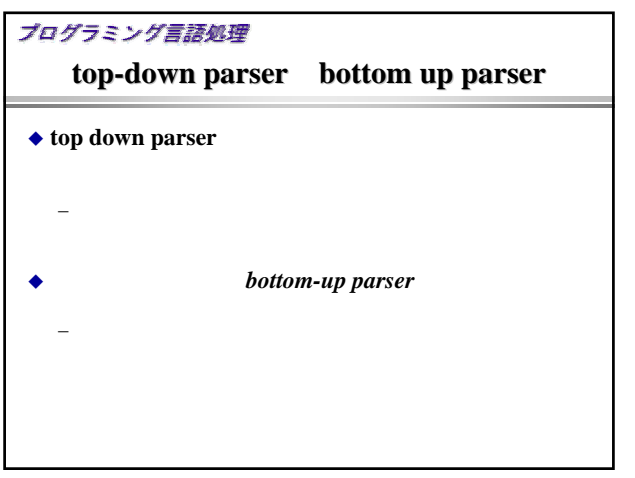

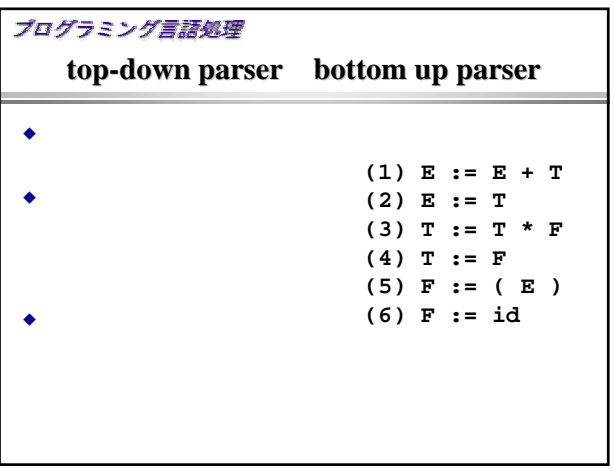

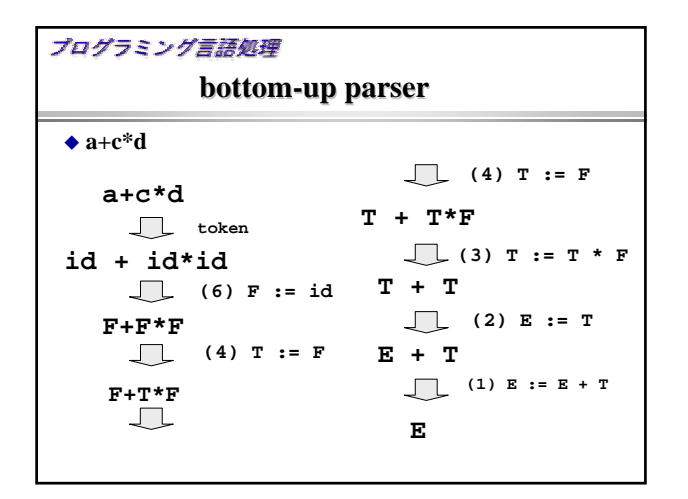

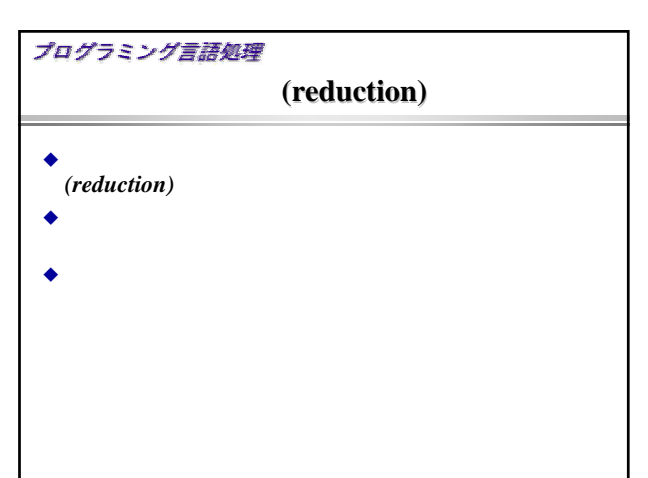

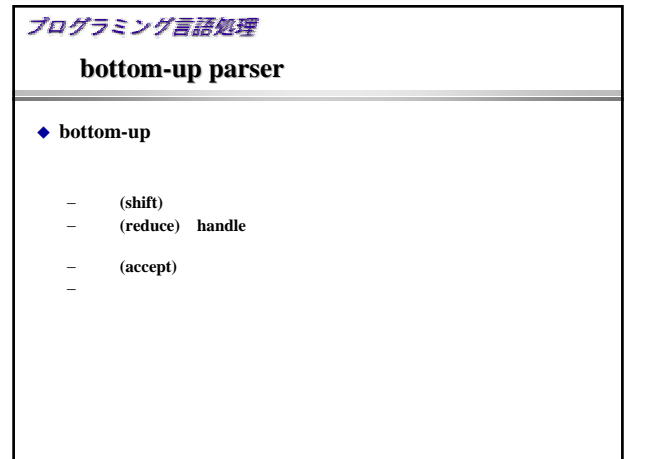

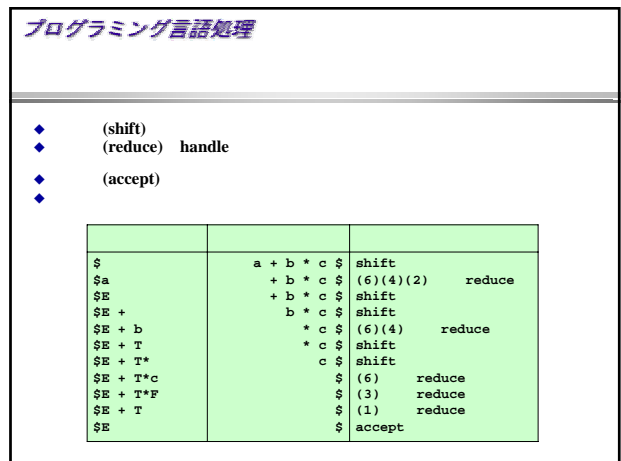

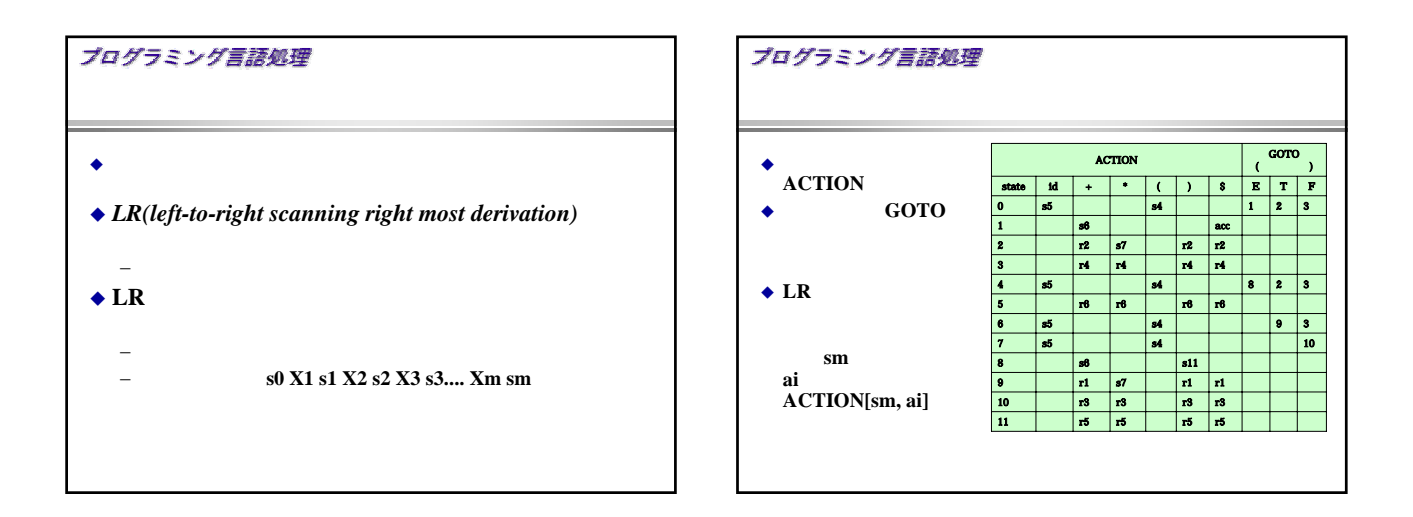

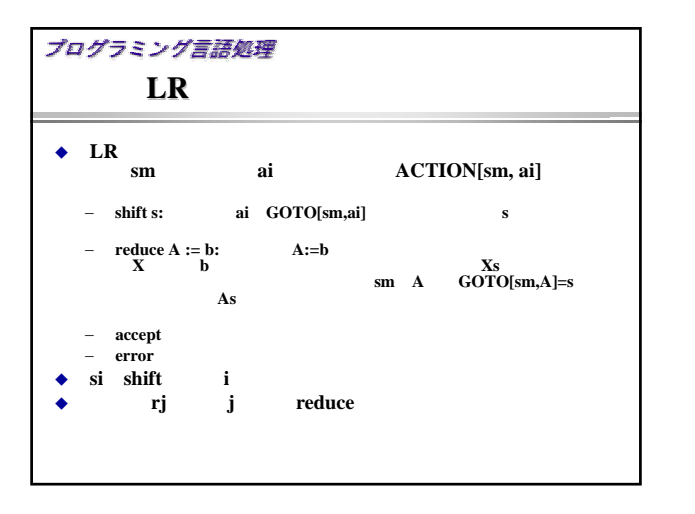

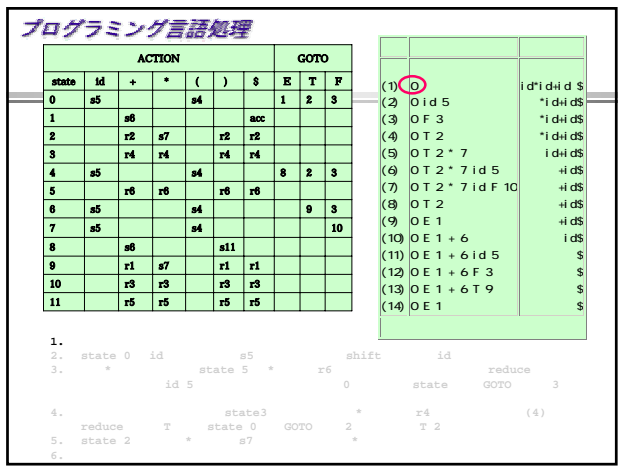

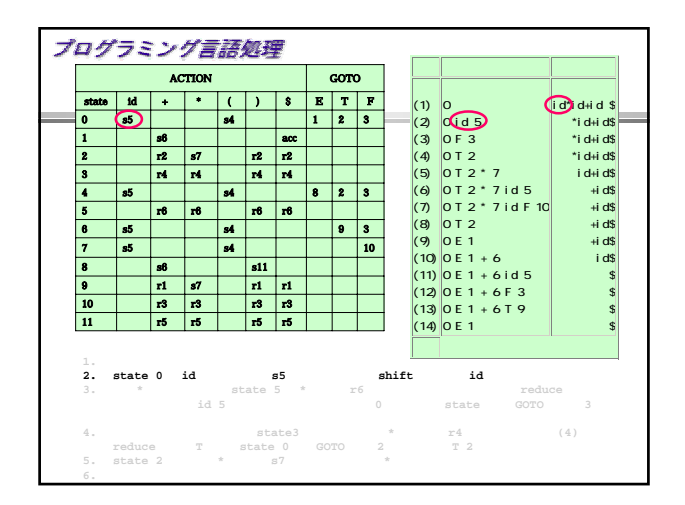

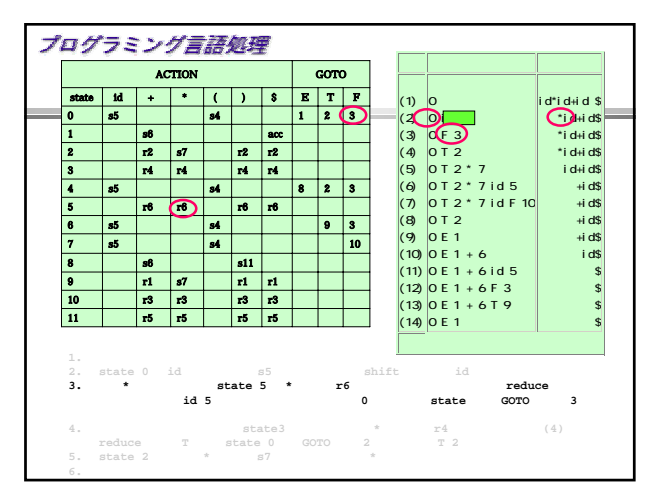

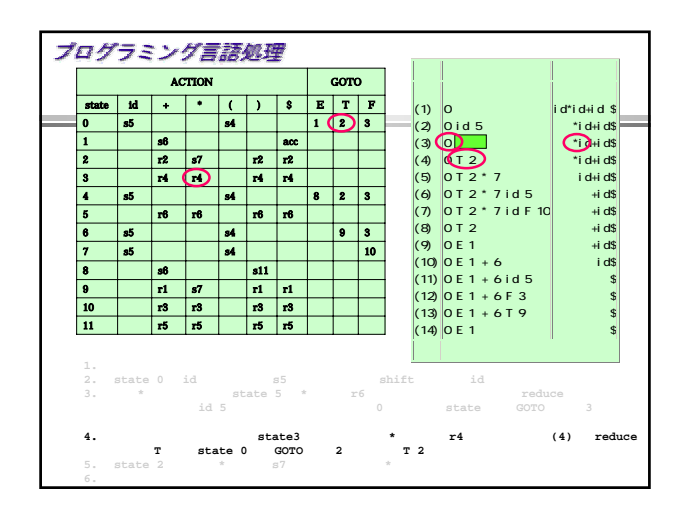

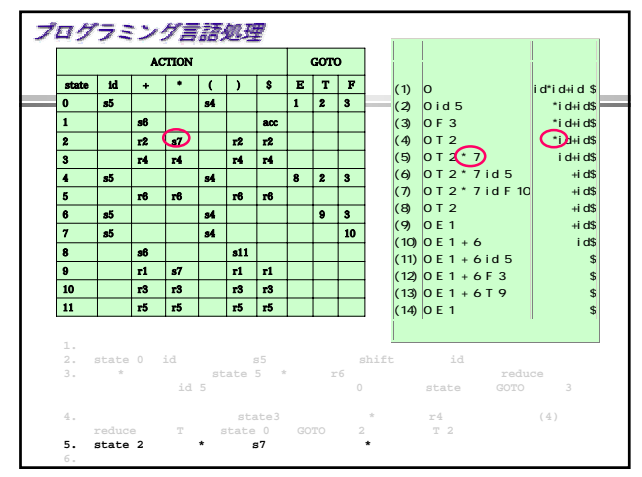

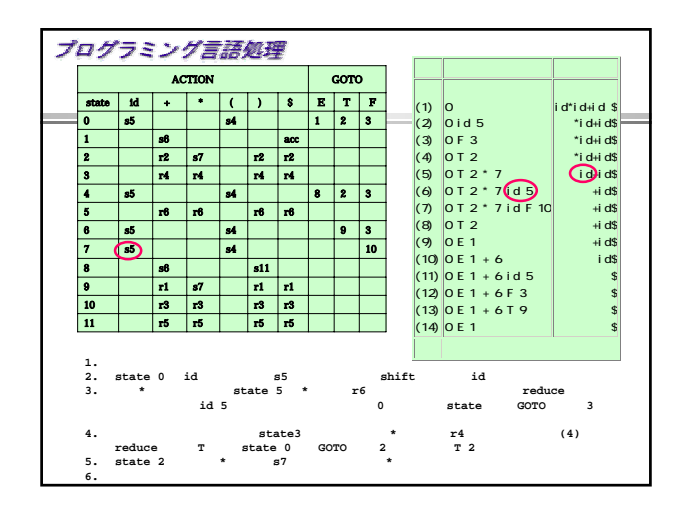

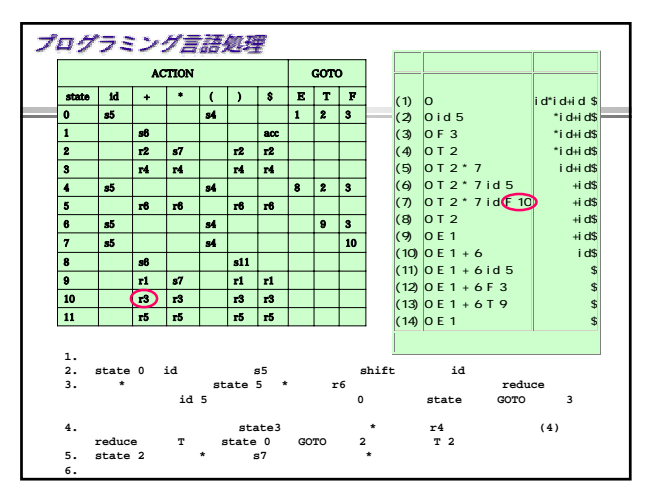

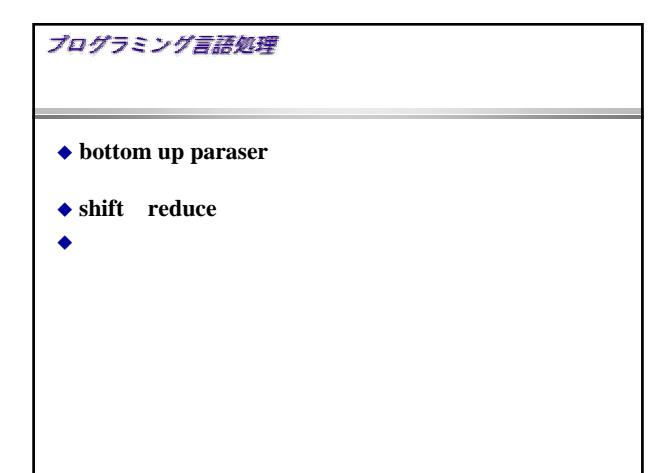

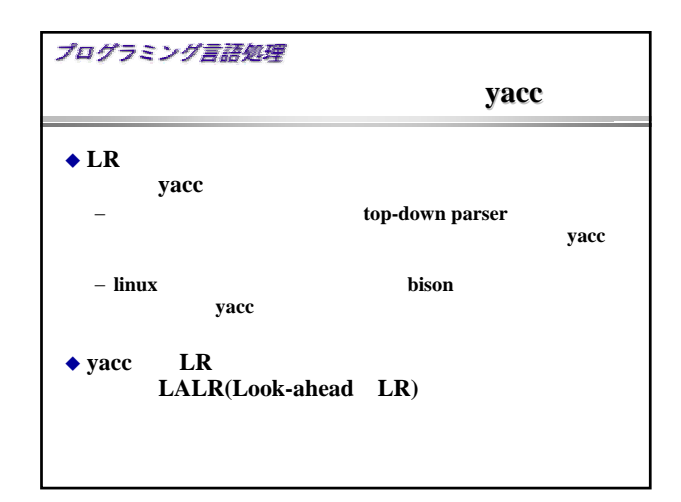

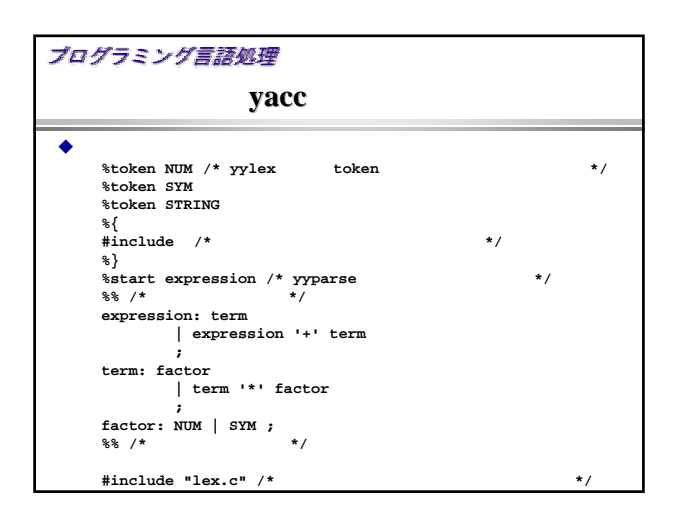

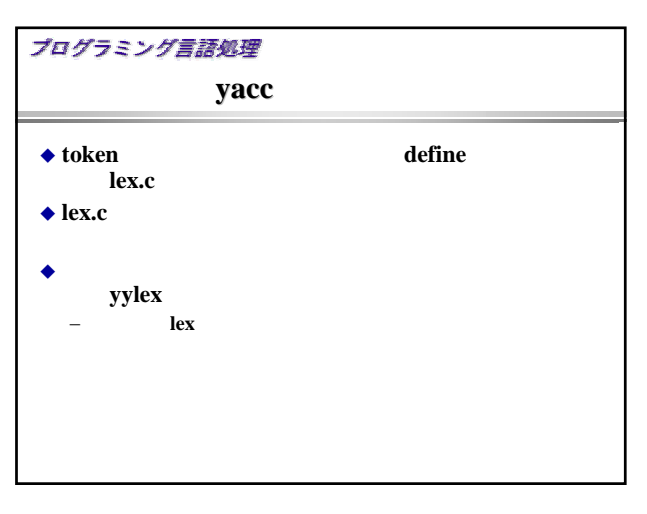

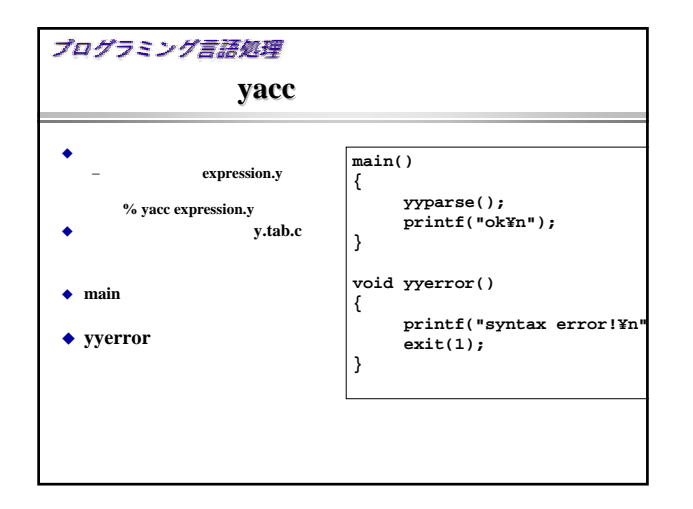

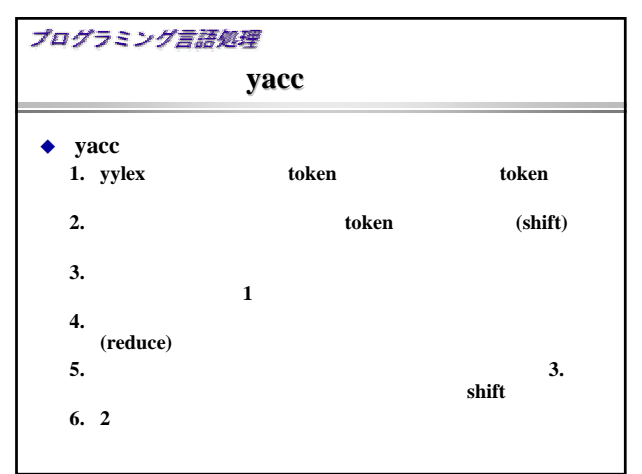

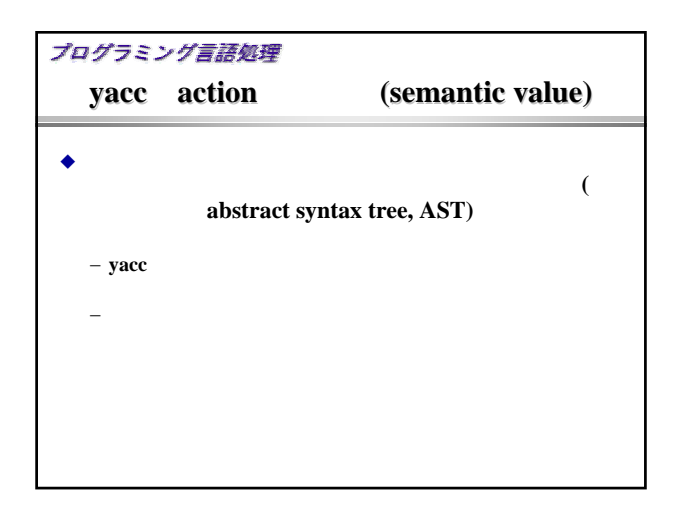

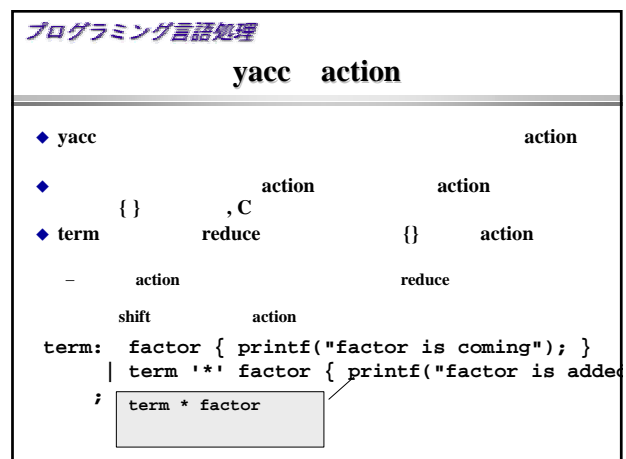

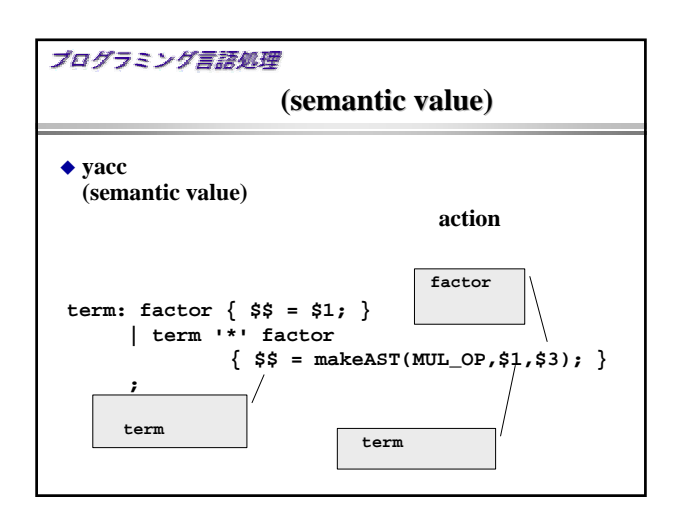

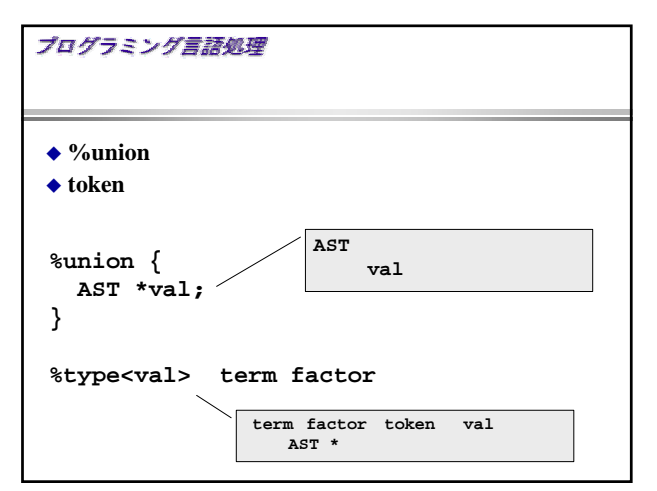

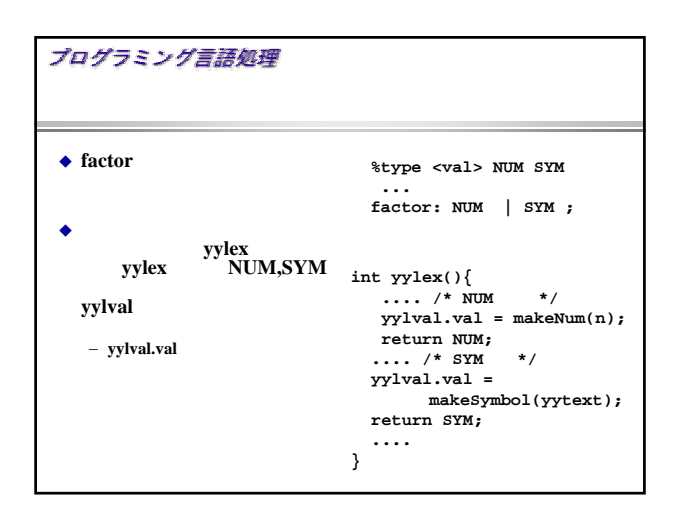

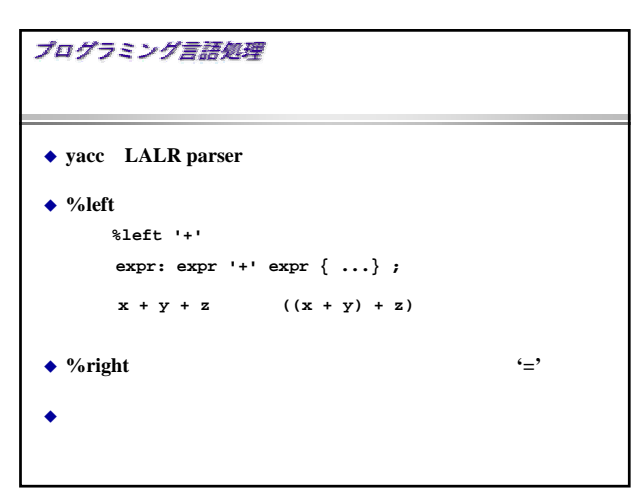

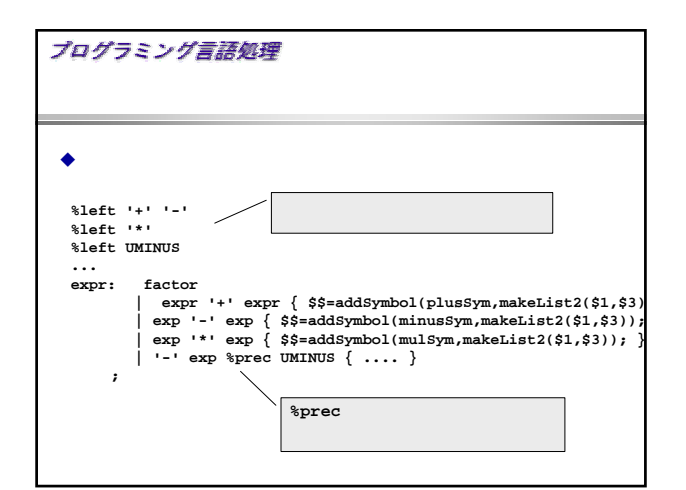

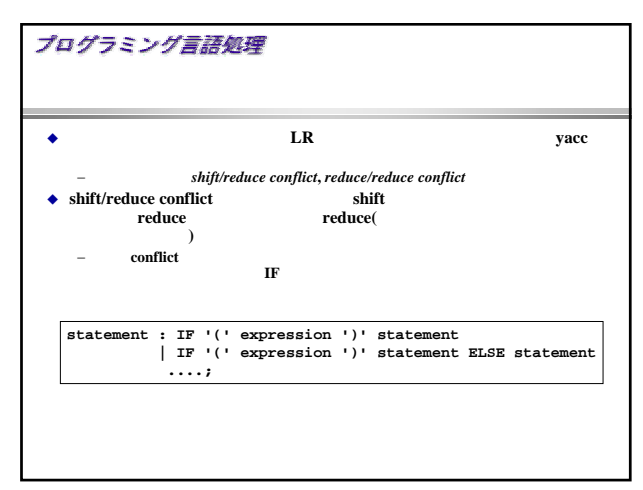

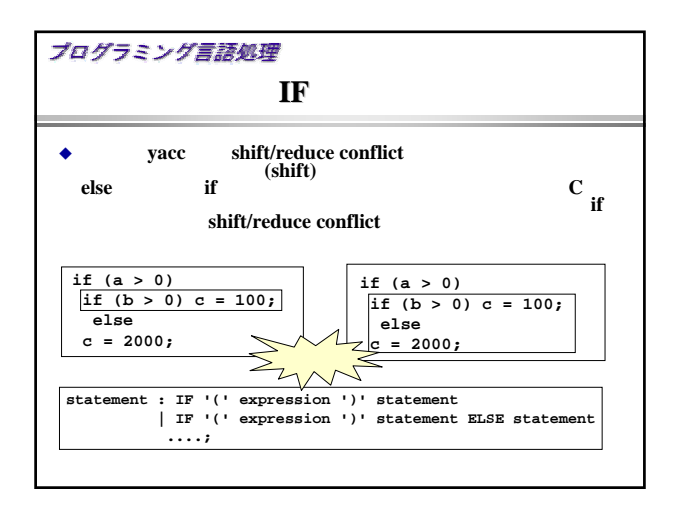

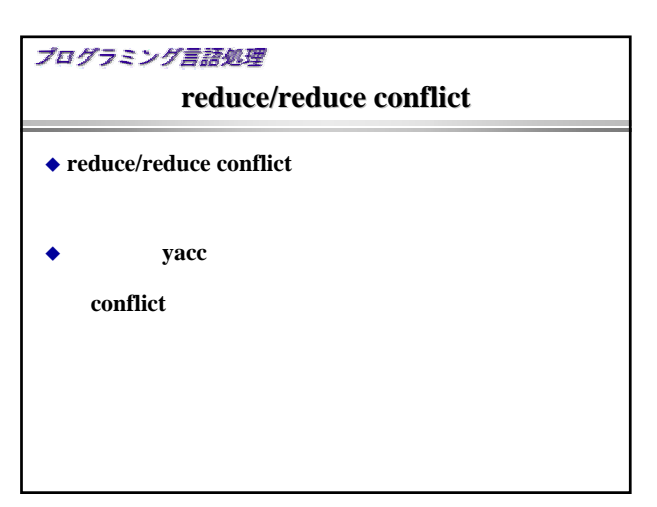

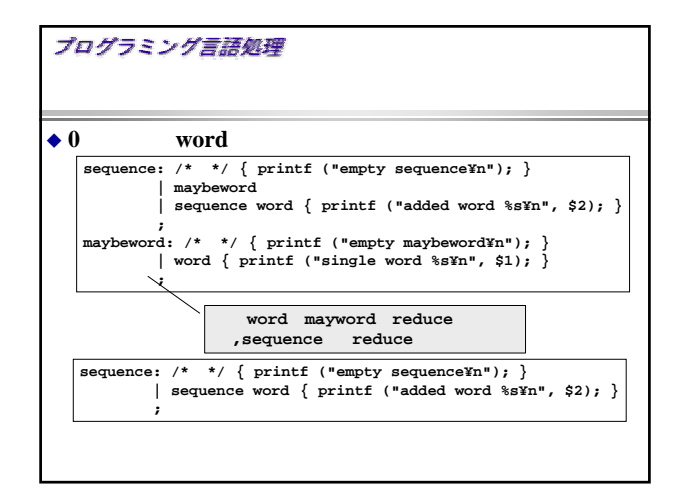

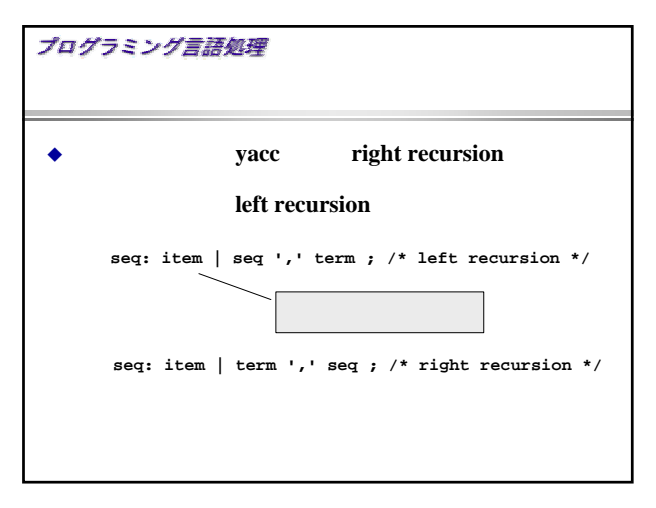

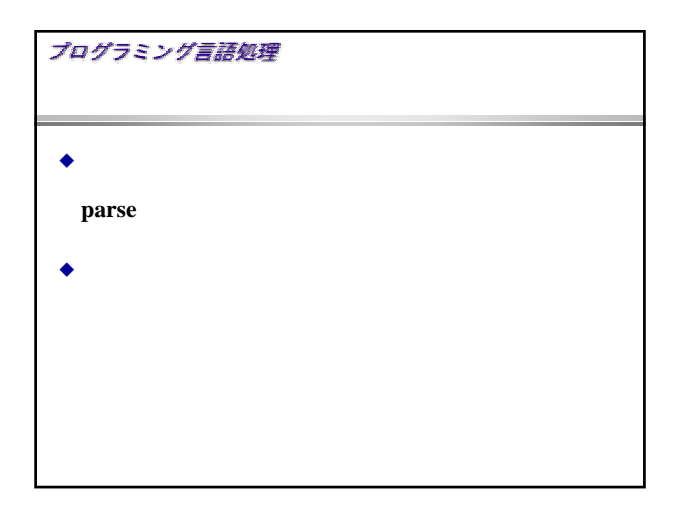

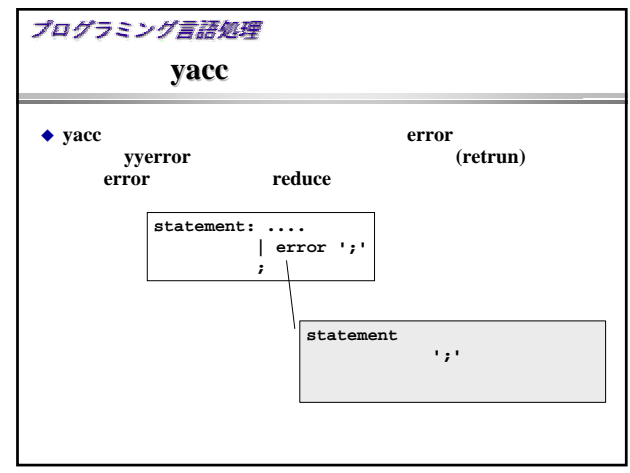

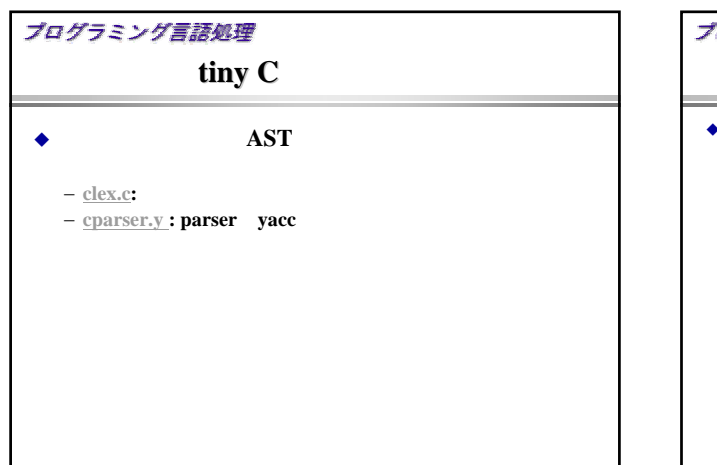

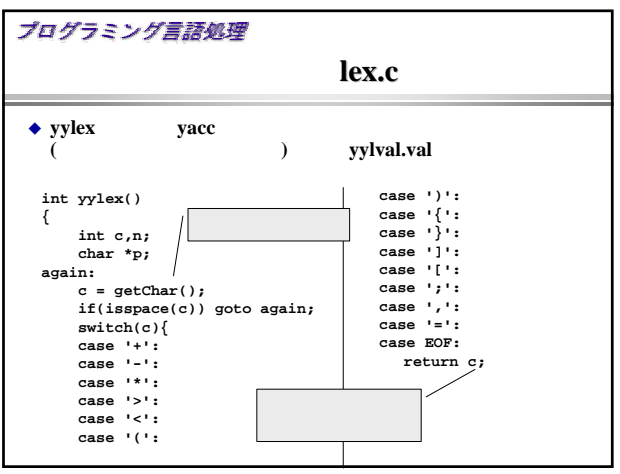

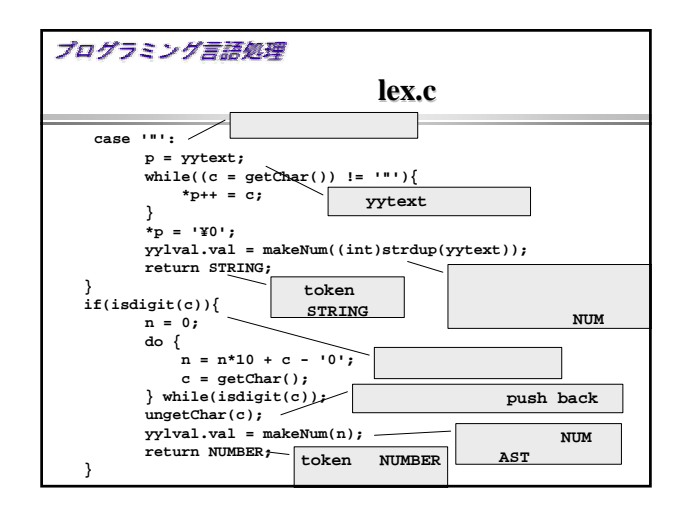

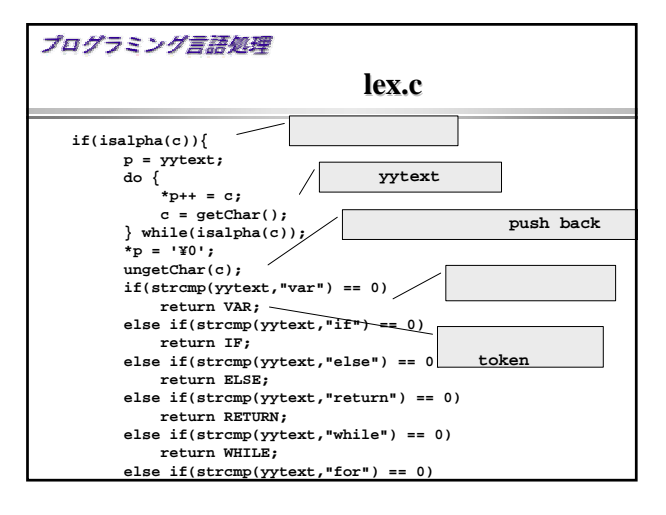

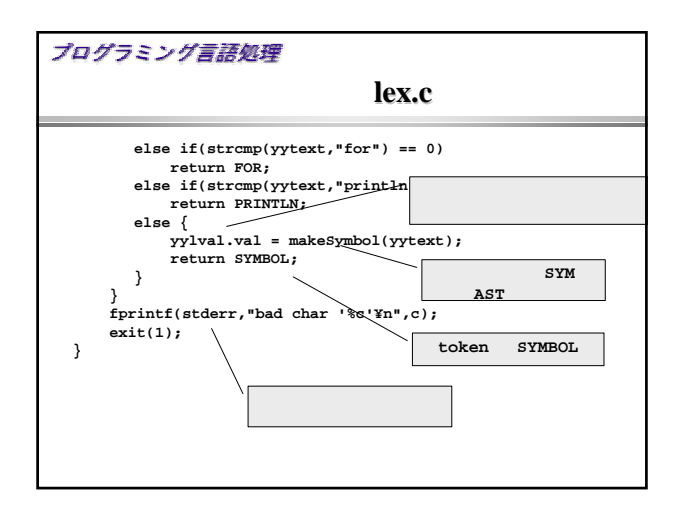

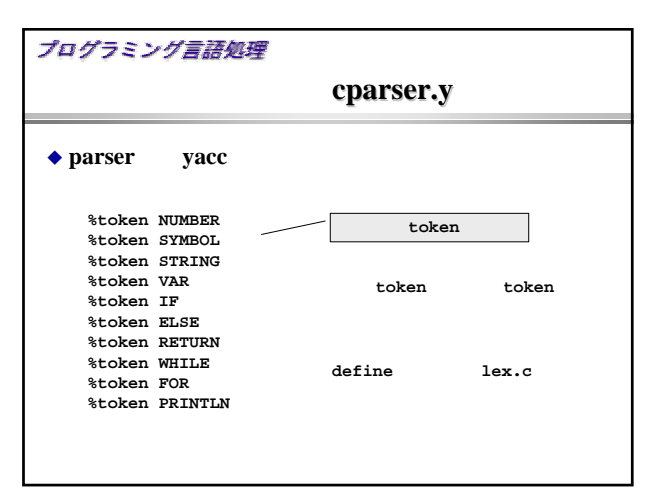

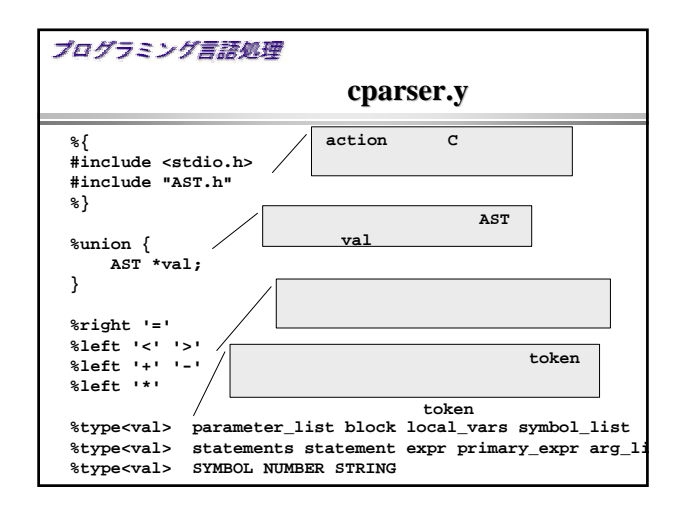

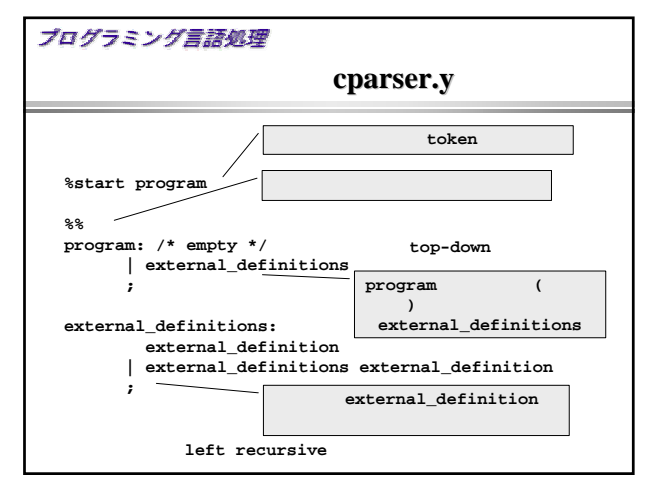

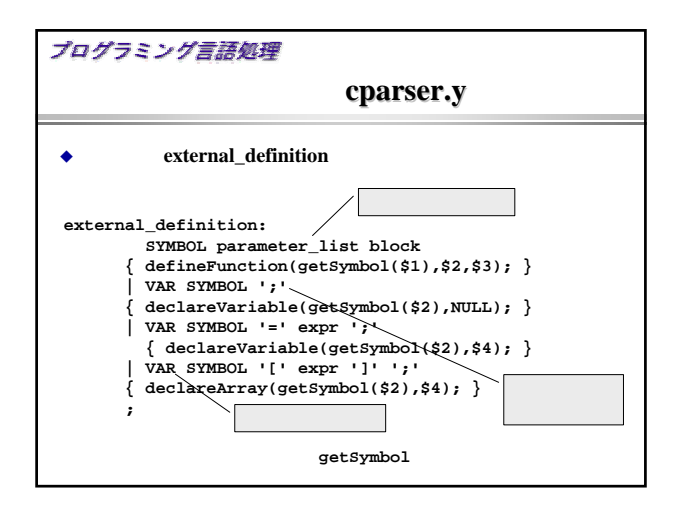

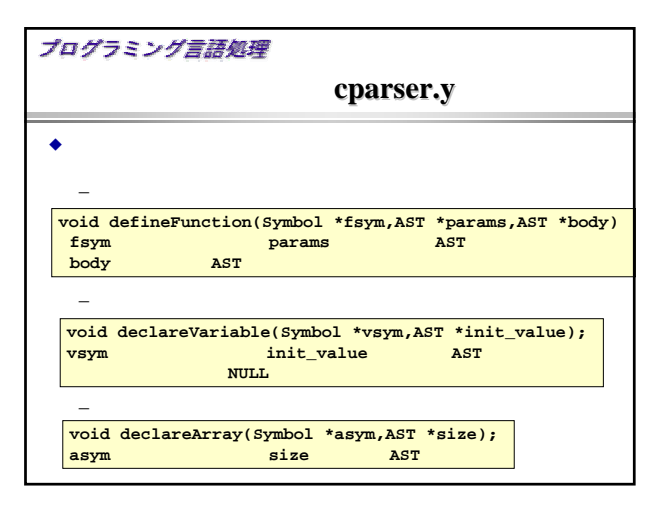

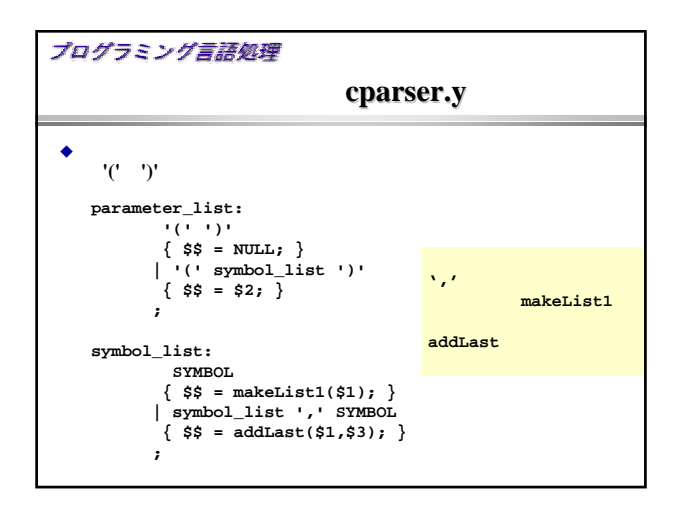

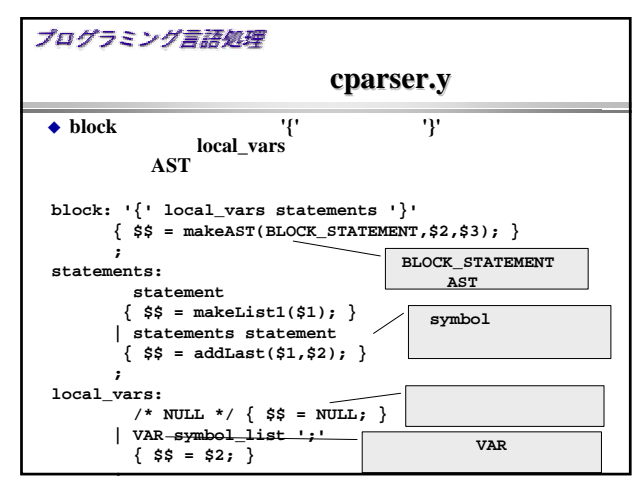

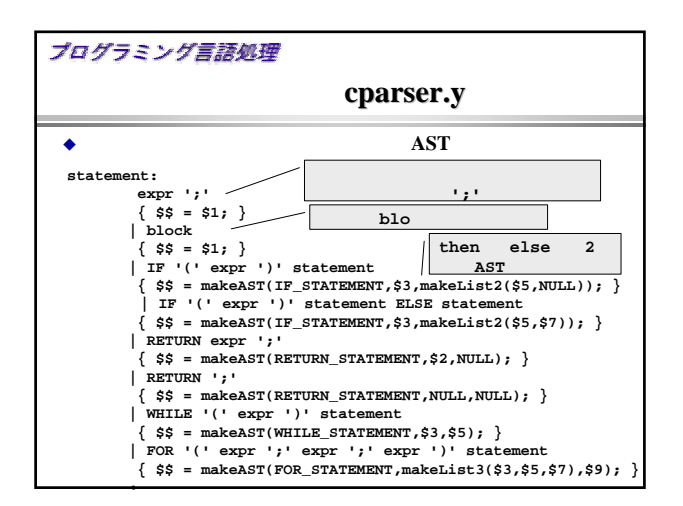

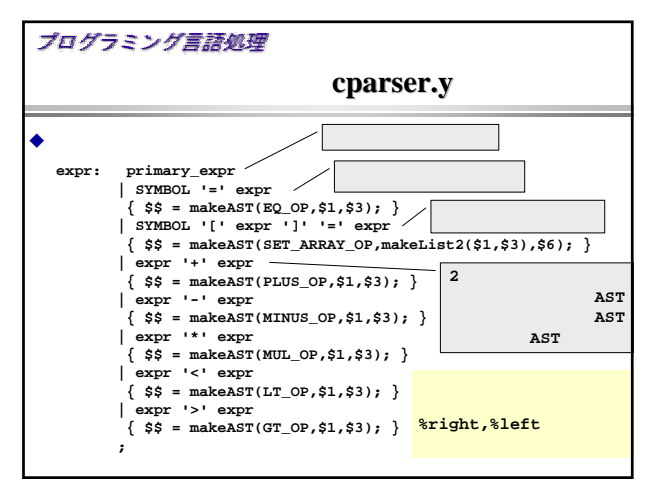

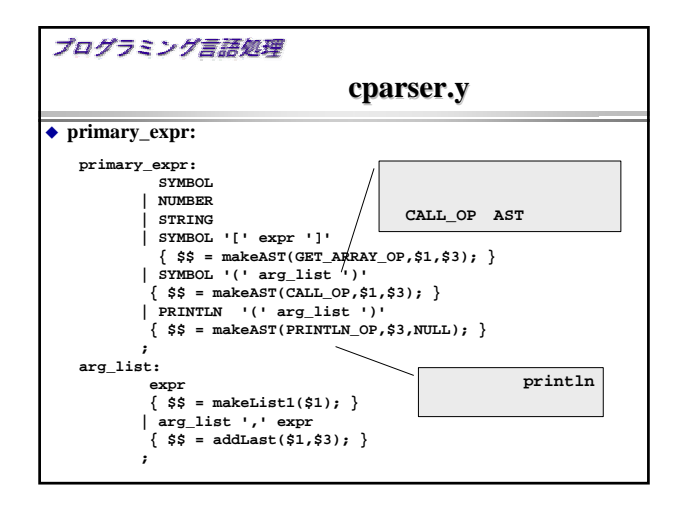

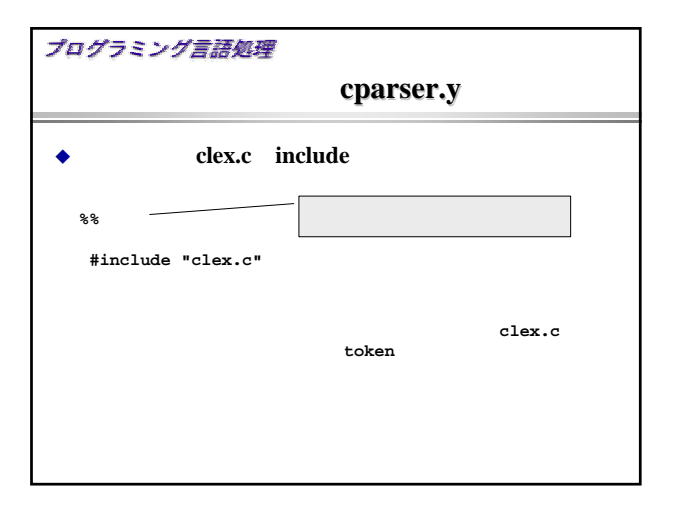

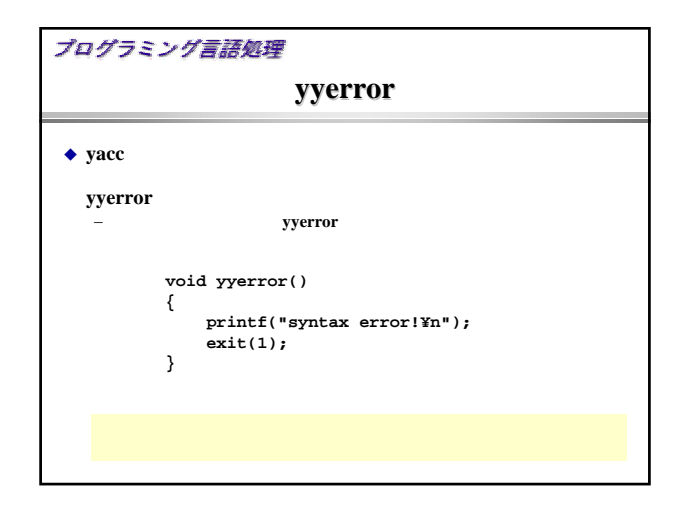

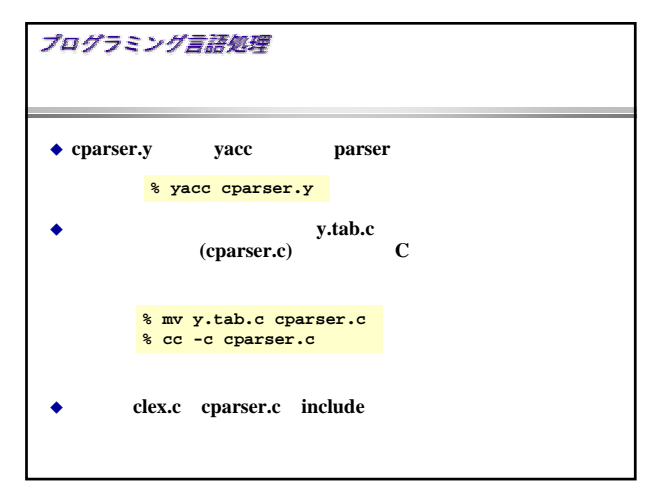

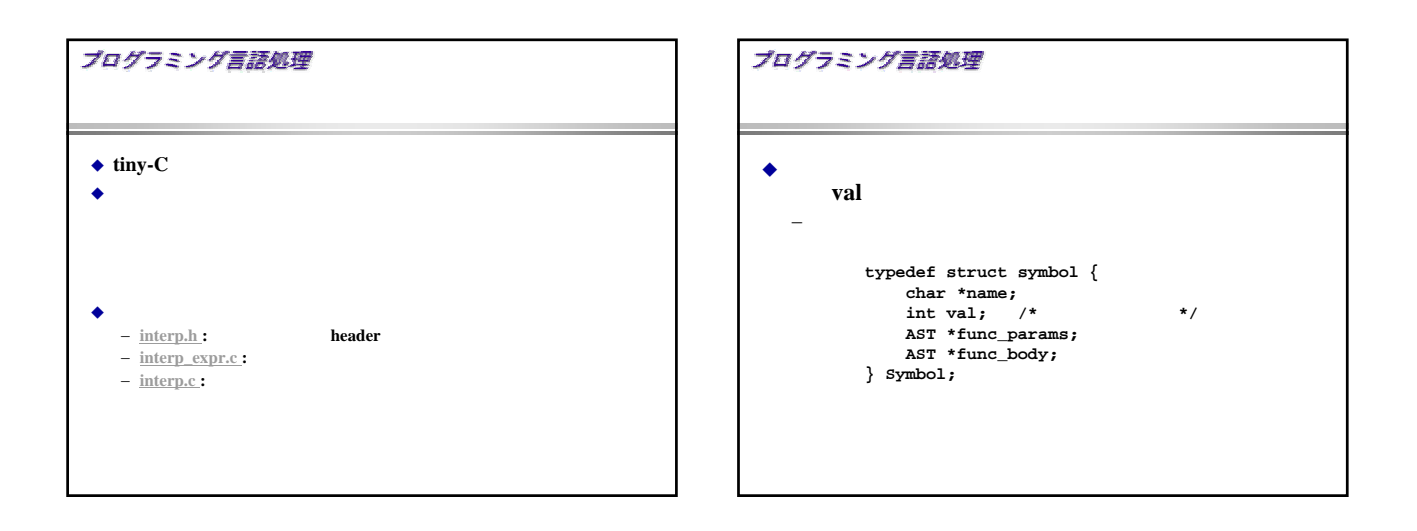

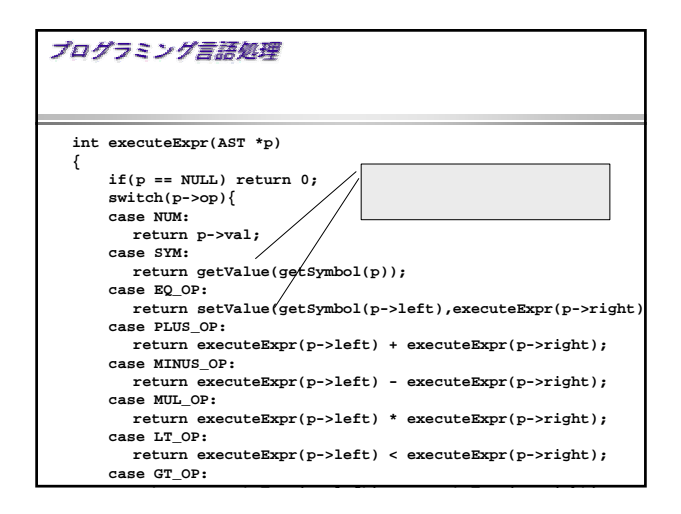

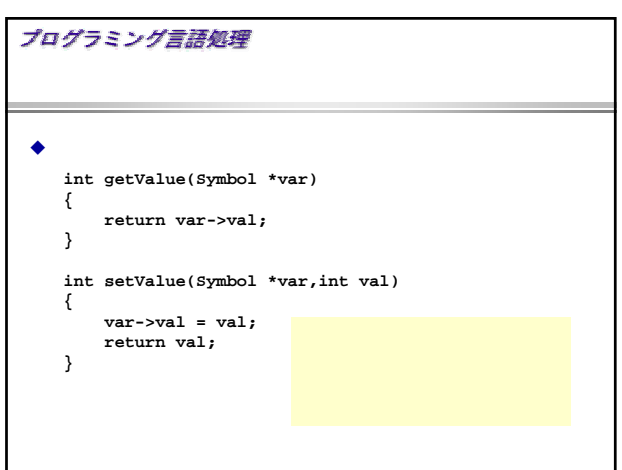

## プログラミング言語処理 ◆ tiny C  $\ddot{\bullet}$

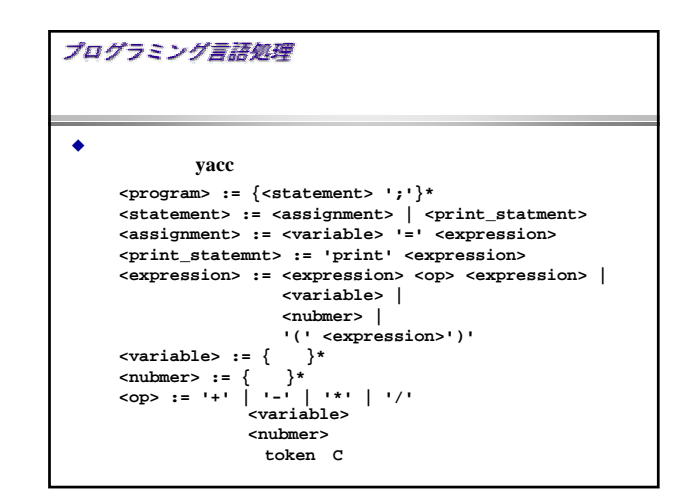

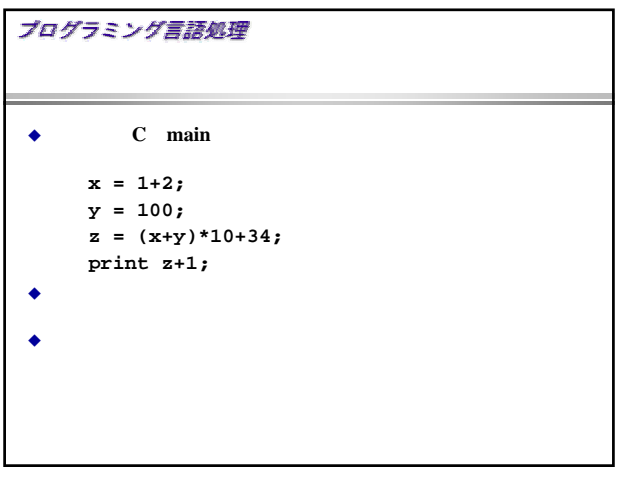